# **Lecture 03 Build System + Pointers**

# CS211 – Fundamentals of Computer Programming II Branden Ghena – Fall 2021

Slides adapted from: Jesse Tov

Northwestern

#### Administrivia

- Campuswire access
	- If you do not have access to campuswire, email me ASAP

- Homework submissions
	- Be sure to make a Gradescope account ASAP
		- You should have gotten an email
	- You may submit your homework any number of times
	- For this assignment, we won't take away points for spaces vs. tabs

# Today's Goals

- Catch up on various C details
	- Compilation steps
	- Pre-processor
	- Make
- Begin introducing pointers in C
	- Why do they exist?
	- What are they useful for?
	- How do we use them?

# Getting files for today's lecture

 $cd \sim /cs211/1ec/$  (or wherever you put stuff) tar -xkvf ~cs211/lec/03 pointers.tgz cd 03\_pointers/

# **Outline**

#### • **Potpourri**

- Separate Compilation
- C Pre-Processor
- Makefiles
- What are pointers?
- Why are pointers?
- Variable lifetimes

# Shell command: sudo

- Superuser do
	- Executes a command with special administrator privilege (superuser)
	- Necessary for installing new programs and modifying the OS
- Run it before a command to execute that command as a superuser • Example: sudo rm  $-rf$  / (don't run this!)
- You can only use sudo on computers where you are an admin
	- Only use with caution and care. It can destroy your computer
	- You'll never need it for class stuff
	- You are NOT an admin on the class servers! (neither am I)

#### sudo example

#### branden@moore:~% sudo echo "Sorry Pred, I'm testing this for CS211."

We trust you have received the usual lecture from the local System Administrator. It usually boils down to these three things:

#1) Respect the privacy of others. #2) Think before you type. #3) With great power comes great responsibility.

[sudo] password for branden:

#### sudo example

#### branden@moore:~% sudo echo "Sorry Pred, I'm testing this for CS211."

We trust you have received the usual lecture from the local System Administrator. It usually boils down to these three things:

#1) Respect the privacy of others. #2) Think before you type. #3) With great power comes great responsibility.

[sudo] password for branden: branden is not in the sudoers file. This incident will be reported.  $branden@more:~ [1]%$ 

# C comments

- // means a single-line comment
- $\prime\star$  starts a multiline comment, which continues until  $\prime\prime$

- How to use comments effectively
	- Comment "blocks" of code with their purpose
		- Every line is too much
		- Often helpful to write the comments before the code as planning
	- Comment tricky bits of code so you know what it means
		- You + several weeks = "what does that code mean?!"

# Signed vs unsigned variables

- All "integer" types in C can be signed or unsigned
	- char, short, int, long, etc.
	- Unsigned: only zero or positive
	- Signed: negative, zero, or positive
	- Signed is the default! If it doesn't say, it's usually signed
		- An exception is  $size$  t which is unsigned
- Comparing signed and unsigned numbers generates a warning
	- Should make sure they're the same before comparing

Temporarily changing types while comparing

- You can cast a variable to another type during an expression
	- To cast, put a type in parentheses before the variable name

```
• Example
```

```
int i = 0; //int is signed by default
size t length = 5; //size t is unsigned
```
if (i > length) { // warning here! printf("Too big!\n"); }

Temporarily changing types while comparing

- You can cast a variable to another type during an expression
	- To cast, put a type in parentheses before the variable name

```
• Example
```

```
int i = 0; //int is signed by default
size t length = 5; //size t is unsigned
```

```
if (i > (int)length) { // no warning anymore!
  printf("Too big!\n");
}
```
typedef can be used to make new C type names

- Typedef creates a new type name that is a copy of an existing type
- Typedef keyword is followed by two types
	- First type: the original type name
	- Second type: the new type name

• Example:

typedef int x coordinate t; x coordinate t my variable =  $5;$ 

### Break + relevant xkcd

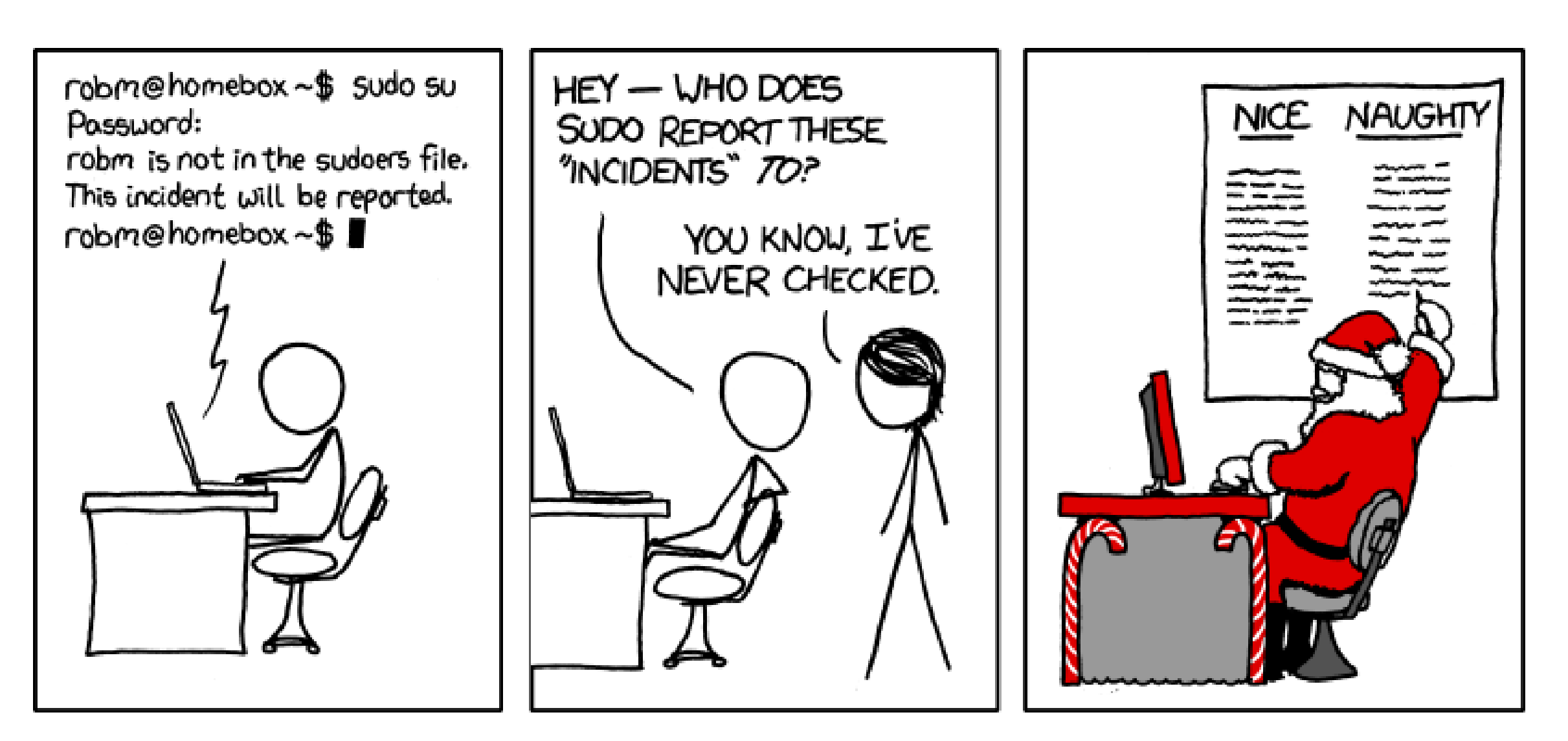

# **Outline**

- Potpourri
- **Separate Compilation**
- C Pre-Processor
- Makefiles
- What are pointers?
- Why are pointers?
- Variable lifetimes

# Problems with compilation

- Two issues
	- Big programs take a very long time to compile
	- How can we reuse our functions in multiple programs?
- Let's focus on that second issue. It would be nice to:
	- 1. Write some functions in one file
	- 2. Call those functions from multiple programs (other files)

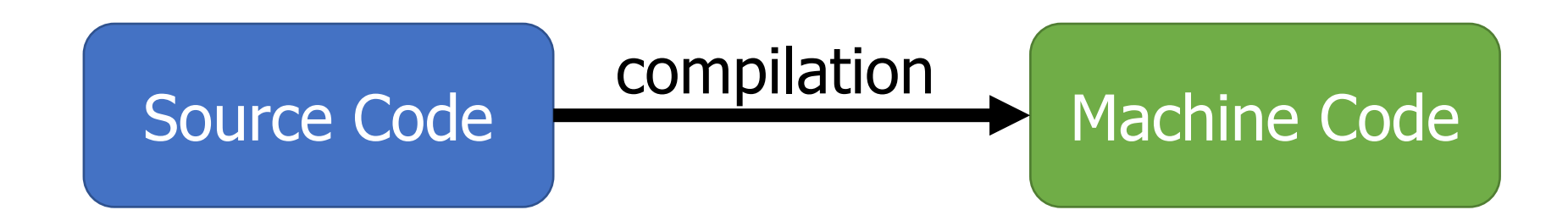

# Solution: multiple C files

- You can write code in any number of different C files
	- And combine them together while compiling
- But we need some way to tell C code in one file about the existence of C code in another file
	- Solution: header files (.h)
	- Header files list all the publicly available functions and variables from a C file
		- Usually, there is a .c and .h file for various libraries
	- Header files are #include-ed at the top of your C file

# Compiling multiple C files

- Each C file is compiled separately
- Then combine multiple together into a single program
- Compilers have a middle step: object files (.o)
	- Still not human readable
	- Meant to be joined together into a single executable

# General C project layout

• src/

• Various code that actually runs your project

• test/

- Various code that tests your files in src/
- We separate code in src/ into two categories
	- The executable, which has a main() function and not much else
		- Named whatever your executable is, but with a .c
		- Example: overlapped.c
	- Libraries which have both .c and .h files
		- Example: circle.c and circle.h

# Example of multiple compilation

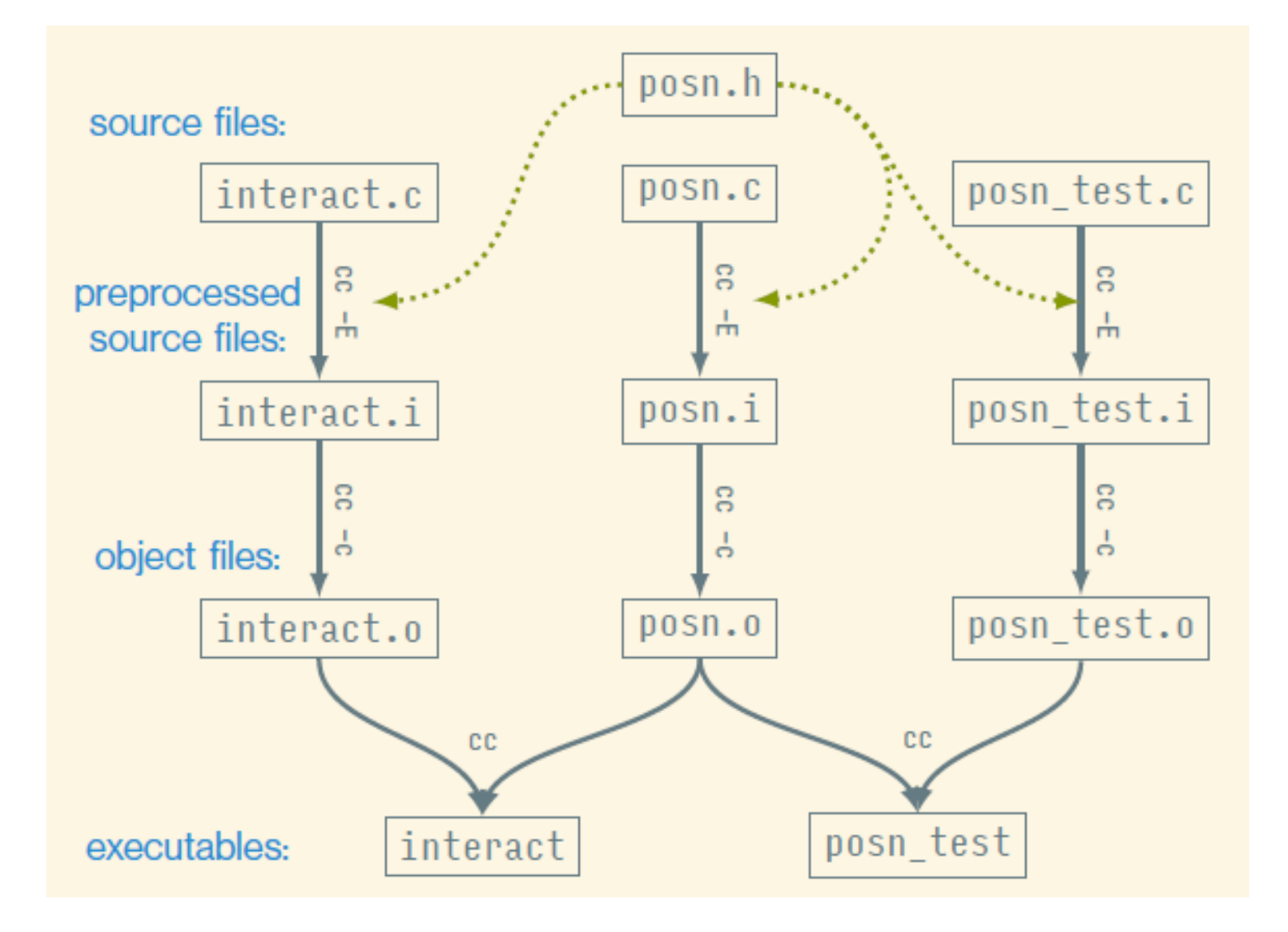

# **Outline**

- Potpourri
- Separate Compilation
- **C Pre-Processor**
- Makefiles
- What are pointers?
- Why are pointers?
- Variable lifetimes

# C pre-processor

• Reads in the text of your source code

- Does some initial text-based manipulations to the code
	- Prepares everything for the compiler

# C reads files from the top down

- First important thing to know about the pre-processor/compiler
	- They read from the top of the file down
	- Functions that don't exist when you try to call them are an error
- How would we write this code then?

```
void a(void) {
  b();
}
void b(void) {
  a();
}
```
#### Function declaration

- You can inform the compiler about functions that will later be defined
	- You are telling the C compiler: "here's what this other function looks like, you'll get details about how it works later"
	- Very useful for libraries that you are using
- A function **declaration** in C includes the return type, name, and argument types
	- Examples:

```
void a(void);
```

```
struct circle read circle(void);
```
• A function **definition** in C also includes the body of the function

# Header files are collections of declarations

- You could manually type out the declaration for each function you want to use at the top of your C file
- Instead, we create "Header files" (.h) that hold all the function declarations for functions in the associated .c file

- #include-ing a header file tells the pre-processor to paste its contents
	- The same as if you had typed them in the top of the file yourself
	- Leads to weird errors sometimes if you mess up a header file
	- Be sure to only include header files!

# What else can the pre-processor do?

- Macros
	- Text substitutions made by the pre-processor

- Compile-time code inclusion
	- Determine which code is actually compiled based on flags

- Pragma
	- Special commands to the compiler

#### C macros

#define NAME OF MACRO value of macro

• Examples:

#define LENGTH 20

#define FAIL MESSAGE "There was an error!\n"

- The pre-processor pastes the text of the "value" wherever it finds the macro "name" in the source code
	- Useful for defining values that will be used in code
	- Again, be careful about weird bugs here!

#### Macro functions

• Macros can be used as functions as well

```
#define DEBUG(msg) printf(msg)
#define MIN(a, b) ((a < b) ? a : b)
```
- Generally, avoid this
	- You could just write a C function to do the operation instead
		- And the compiler will check this for errors better
	- It can be tricky to get right

# Example of macro function trickiness

#define ADD(a, b) a+b int  $x = ADD(3, 4) * 5$ ; // Expects  $7 * 5 = 35$ 

• The pre-processor will expand this to:

int  $x = 3+4*5$ ; // Expects  $7*5=35$ 

• Extra parentheses around the macro value prevent this issue #define ADD(a, b) (a+b)

# Ifdef in C

- The pre-processor evaluates the statement before compilation and either includes or removes the text
	- Useful because the code literally does not exist if removed

```
#ifdef DEBUG
 printf("Debug message here\n");
#endif
```
• Ifdef hell: when you can't figure out which C code is actually being compiled due to too many  $\# \text{if} \text{def} s$ 

#### Pragma examples

- Pragmas tell the C compiler to do something
	- Turn on/off warnings
	- Various compiler tricks that are important for low-level OS code
- Most common example: #pragma once at the top of each header
	- Tells the compiler to track this file and only paste it in a given C file once
	- Otherwise could end up with a bunch of different copies
	- Old C code uses #ifdef at the top of header files for the same task
		- Paired with an  $#$ endif at the very bottom of the file

#### **Examples**

• The –E flag tells the compiler to only run the pre-processor

- In homework01
	- cc –E src/overlapped.c –o overlapped.i
		- Note that header files are included
		- Note that some functions are only definitions right now
	- Also give an example of a macro substitution

# **Outline**

- Potpourri
- Separate Compilation
- C Pre-Processor
- **Makefiles**
- What are pointers?
- Why are pointers?
- Variable lifetimes

# New problem, how do you remember all these steps?

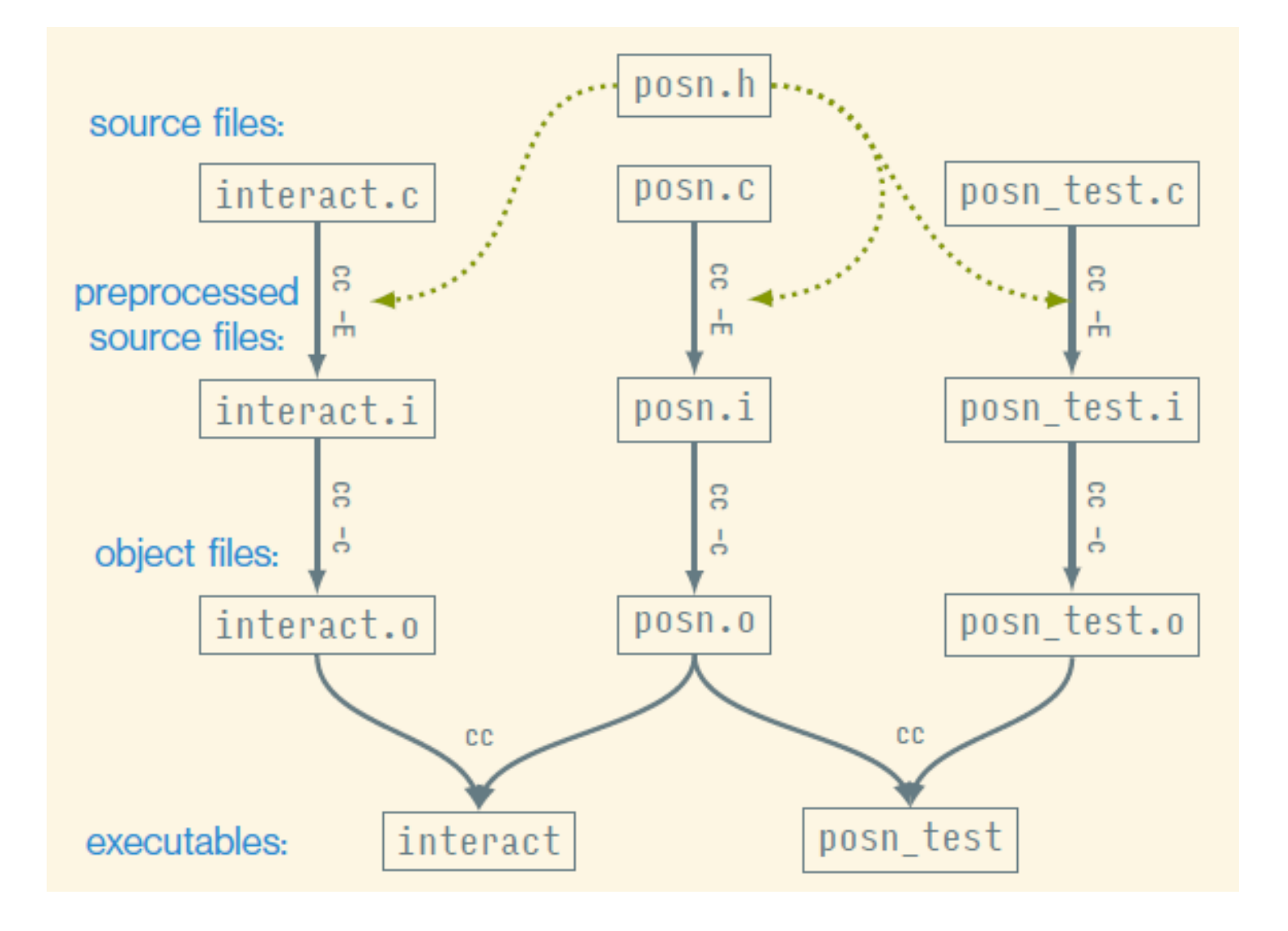

And this doesn't even include various flags we give to the compiler, such as the location of the 211.h library

# Simplifying multiple compilation with Make

- Make is a tool for building programs out of multiple source files
	- Allows you to specify goals and requirements as "rules"
	- And then runs the compiler to fulfill those
- To build a file named (goal) using make, you run: make ⟨goal⟩
- $Make$  looks around the current directory for a file named Makefile which specifies the various rules
	- We'll provide the Makefile for you in this class
	- But you'll have to use make to compile your programs

#### What does a make rule look like?

- A rule has a goal and pre-requisites for the goal
	- And then specifies commands to create the goal given the pre-requisites

```
⟨goal⟩: ⟨prereqs⟩. . .
  ⟨commands⟩
```

```
...
```
• Example:

hello: hello.c cc -o hello hello.c
- Take a look at these if you want to understand the Makefile for the interact and posn\_test programs from today's lecture files
	- ~cs211/lec/03\_pointers

• These rules encode the dependency diagram from a few slides back (but with preprocessing and translation combined)

```
interact: interact.o posn.o
   cc -o interact interact.o posn.o
posn_test: posn_test.o posn.o
   cc -o posn_test posn_test.o posn.o
interact.o: interact.c posn.h
   cc -c -o interact.o interact.c
posn_test.o: posn_test.c posn.h
   cc -c -o posn test.o posn test.c
posn.o: posn.c posn.h
   cc -c -o posn.o posn.c
```
• Good programmers are lazy and hate repetition. So much repetition here!

```
interact: interact.o posn.o
   cc -o interact interact.o posn.o
posn_test: posn_test.o posn.o
   cc -o posn_test posn_test.o posn.o
interact.o: interact.c posn.h
   cc -c -o interact.o interact.c
posn_test.o: posn_test.c posn.h
   cc -c -o posn test.o posn test.c
posn.o: posn.c posn.h
   cc -c -o posn.o posn.c
```
- You don't have to repeat the goal in each recipe
	- It's better to use the special variable \$@ instead

```
interact: interact.o posn.o
   cc -o $@ interact.o posn.o
posn_test: posn_test.o posn.o
   cc -o $@ posn_test.o posn.o
interact.o: interact.c posn.h
   cc -c -o $@ interact.c
posn_test.o: posn_test.c posn.h
   cc -c -o $@ posn_test.c
posn.o: posn.c posn.h
   cc -c -o $@ posn.c
```
- Similarly,  $\frac{1}{2}$  is a variable that stands for the prerequisites
	- Or  $s$  < when you only want the *first* prerequisite

```
interact: interact.o posn.o
   CC -0 $0 $^{\circ}posn_test: posn_test.o posn.o
   cc -o \frac{6}{5}@ \frac{6}{5}interact.o: interact.c posn.h
   cc -c -o $0 $<posn_test.o: posn_test.c posn.h
   cc -c -o $6 $<posn.o: posn.c posn.h
   cc -c -o $0 \text{ } $56
```
• Now note that the bottom three compilation rules are the same except for the filename. We can replace them with a pattern rule

```
interact: interact.o posn.o
   cc -o \S@ \$^{\wedge}posn_test: posn_test.o posn.o
   cc -o \S@ \$^{\wedge}interact.o: interact.c posn.h
   cc -c -o \frac{6}{50} $<
posn_test.o: posn_test.c posn.h
   cc -c -o 96 56posn.o: posn.c posn.h
   cc -c -o $0 $<
```
• This pattern says we can build any .o file from a matching .c file

```
interact: interact.o posn.o
    CC - \circ \frac{1}{2} \circ \circ \circposn_test: posn_test.o posn.o
    cc -o \S@ \$^{\wedge}%.o: %.c posn.h
    cc -c -o \frac{6}{5} $<
```
- That pattern is pretty generic except for the reliance on posn.h
	- Let's break that out into a separate rule

```
interact: interact.o posn.o
    cc -o \S0 \S<sup>\wedge</sup>
posn_test: posn_test.o posn.o
    cc -o \S@ \S<sup>\wedge</sup>
%.o: %.c
   cc -c -o $@S<
```
interact.o posn test.o posn.o: posn.h

- And we really out to make the compiler used a variable
	- Then others could change it out if desired

```
interact: interact.o posn.o
   $ (CC) -o $ @ $^posn_test: posn_test.o posn.o
   $(CC) -o $6 $^{\wedge}%.o: %.c
   $ (CC) -C -O $@ $<
```
interact.o posn test.o posn.o: posn.h

- Finally, there are often compiler options we want to pass in
	- Here are the standard variables for holding those

```
interact: interact.o posn.o
   $(CC) -o $@$^{\wedge}$(CFLAGS) $(LDFLAGS)
```

```
posn_test: posn_test.o posn.o
   $(CC) -o $@$^{\wedge}$$(CFLAGS) $$(LDFLAGS)
```

```
%.o: %.c
   $(CC) -c -o $ $< $< $(CPPFLAGS) $ $ (CFIAGS)
```

```
interact.o posn test.o posn.o: posn.h
```
## Break + Question

- Let's combine things we've learned
	- Typedef: typedef old type new type;

```
• Structs:
```

```
struct name {
  type1 field1;
 type2 field2;
};
```
• What does this do?

typedef struct posn { double xcoor; double ycoor; } posn\_t;

## Break + Question

- Let's combine things we've learned
	- Typedef: typedef old type new type;
	- Structs:

```
struct name {
  type1 field1;
  type2 field2;
};
```
- What does this do?
- typedef struct posn {
	- double xcoor;
	- double ycoor;
- } posn\_t;
- Creates a new struct type, and typedefs it so you can refer to it as a "posn t" or as "struct posn"

## Break + Question

• What does this do?

typedef struct posn { double xcoor;

double ycoor;

- } posn\_t;
- Creates a new struct type, and typedefs it so you can refer to it as a "posn\_t" or as "struct posn "

• You can go one step further

typedef struct {

double xcoor;

double ycoor;

} posn\_t;

• Now the struct is anonymous and can only be referred to as the new type " $posn$  t"

# **Outline**

- Potpourri
- Separate Compilation
- C Pre-Processor
- Makefiles
- **What are pointers?**
- Why are pointers?
- Variable lifetimes

Remember: values, objects, and variables

- **Values** are the actual information we want to work with
	- Numbers, Strings, Images, etc.
	- Example: 3 is an int value
- An **object** is a chunk of memory that can hold a value of a particular type.
	- Example: function  $f$  has a parameter  $int x$ 
		- $\cdot$  Each type  $f$  is called, a "fresh" object that can hold an int is "created"
- A **variable** is the name of an object
- Assigning to a variable changes the *value* stored in the object named by the variable

Pointers are another type of value

- Values could be a number, like 5 or 6.27
- Or they could be a "pointer" to an **object**
	- Points at the object, not the variable or value
	- It points at the "chunk of memory"
		- Technically, in C it holds the address of that memory

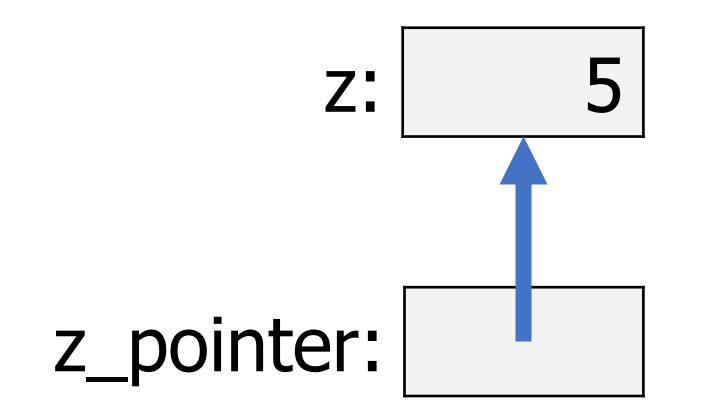

# C syntax for pointers

- Pointers are a family of types
	- Each pointer is an existing C type, followed by a  $*$
- To get the pointer to an existing variable, use the & operator
	- Returns the address of that variable
- Example:

int  $z = 5$ ;  $int^* z$  pointer = &z;

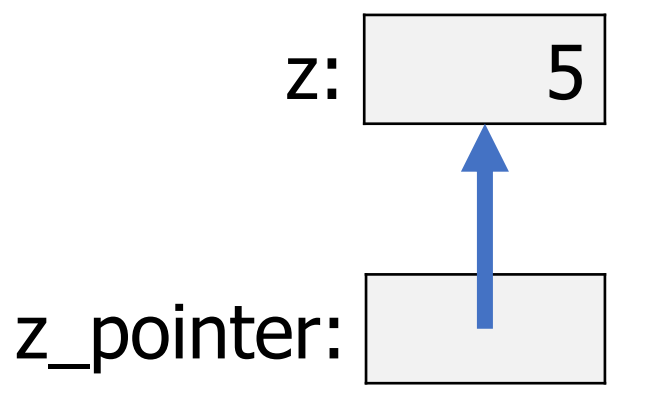

1. double alpha;

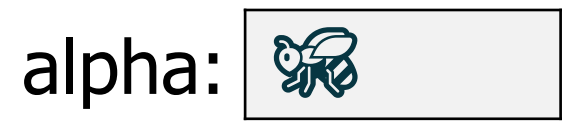

- 1. double alpha;
- 2. double\* beta;

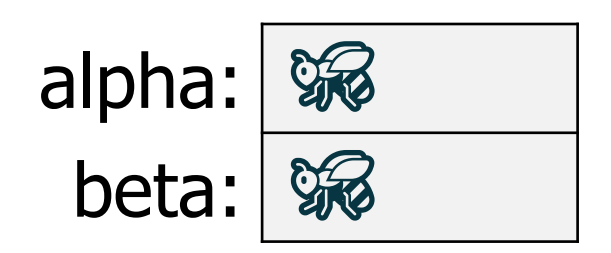

- 1. double alpha;
- 2. double\* beta;
- 3. double\* gamma;

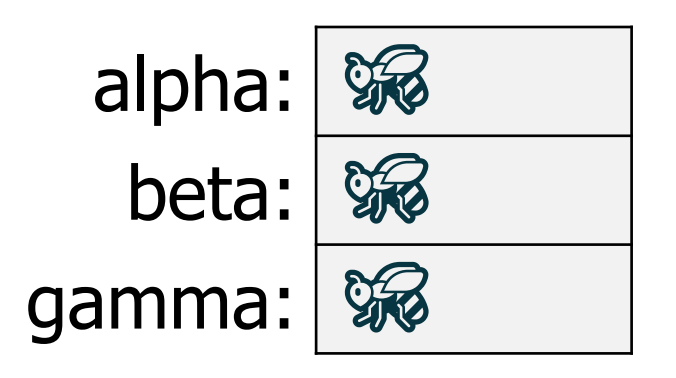

- 1. double alpha;
- 2. double\* beta;
- 3. double\* gamma;
- 4. beta =  $\alpha$ alpha;

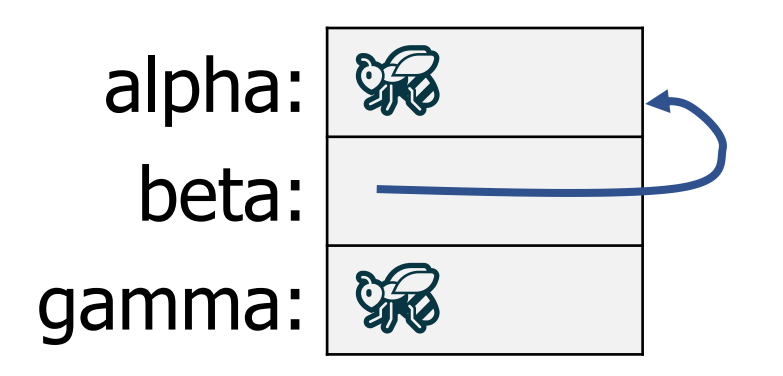

- 1. double alpha;
- 2. double\* beta;
- 3. double\* gamma;
- 4. beta =  $\alpha$ alpha;
- 5. gamma =  $\alpha$ alpha;

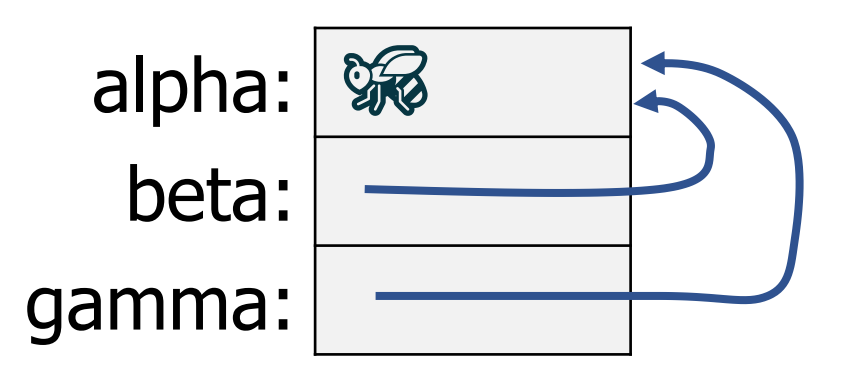

- 1. double alpha;
- 2. double\* beta;
- 3. double\* gamma;
- 4. beta =  $\alpha$ alpha;
- 5. gamma =  $\alpha$ alpha;

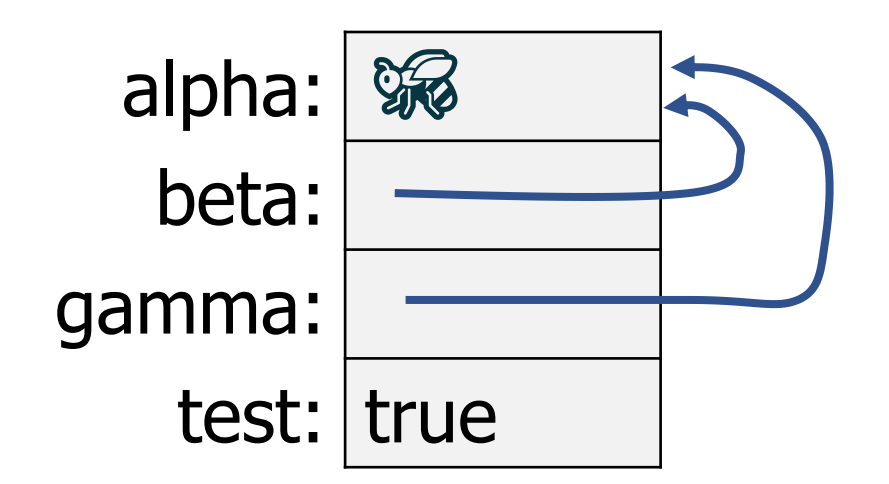

6. bool test = (beta == gamma && beta == &alpha);

- 1. double alpha;
- 2. double\* beta;
- 3. double\* gamma;
- 4. beta =  $\alpha$ alpha;
- 5. gamma =  $\alpha$ alpha;

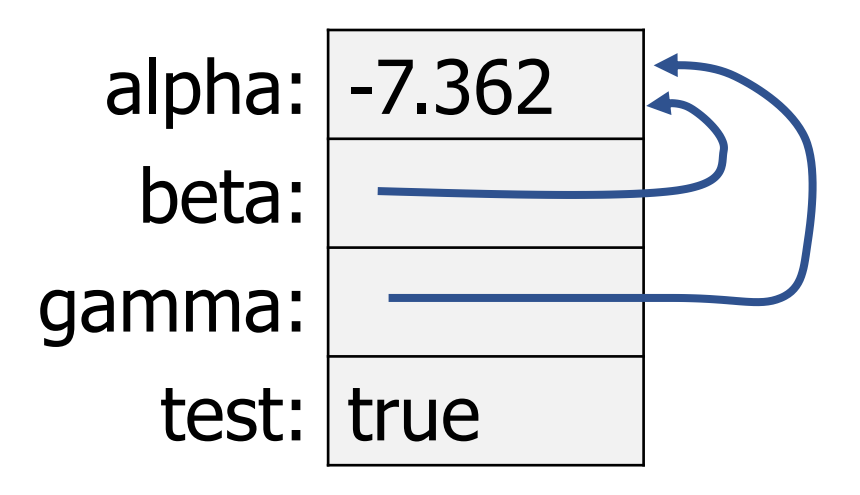

6. bool test = (beta == gamma && beta == &alpha); 7. alpha =  $-7.362;$ 

# Dereferencing a pointer

• Pointers can be used to read or modify the value in the object pointed at

- The  $*$  operator is used for getting/setting the value in the object
	- This is called "dereferencing" the pointer
	- Not multiply in this context
- Examples:

printf("%d\n", \*my\_int\_pointer);

\*my int pointer =  $15;$ 

- 1. double alpha;
- 2. double\* beta;
- 3. double\* gamma;
- 4. beta =  $\alpha$ alpha;
- 5. gamma =  $\alpha$ alpha;

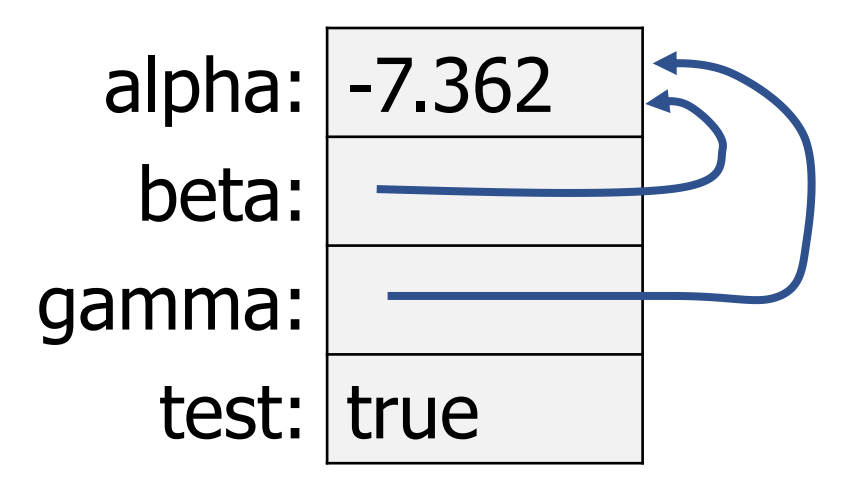

6. bool test = (beta == gamma && beta == &alpha); 7. alpha =  $-7.362;$ 8. test =  $(*beta < 0)$ ; // still true!

1. double alpha; 2. double\* beta; 3. double\* gamma; 4. beta =  $\alpha$ alpha; 5. gamma =  $\alpha$ alpha; 6. bool test = (beta == gamma && beta == &alpha); 7. alpha =  $-7.362;$ 8. test =  $(*beta < 0)$ ; 9.  $*$ qamma = 14.3

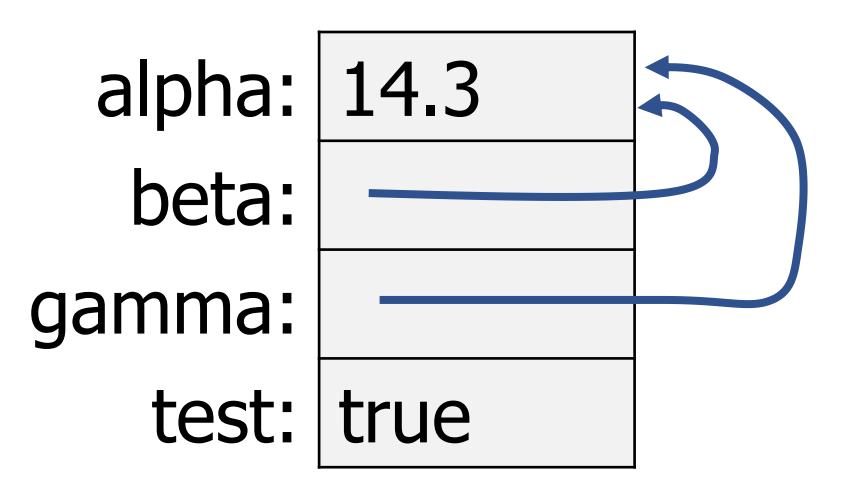

# Possible pointer values

• Uninitialized

unsigned long\* zeta;

- Pointing at an existing object char\* letter  $ptr$  = &my char;
- Null (explicitly pointing at nothing)

```
int* p = NULL;
bool* b = NULL;
double* d = NULL;
```
- NULL works for any pointer type
- NULL is NOT the same as uninitialized  $(\%$
- Dereferencing a null pointer is an error (segfault)

### Some things to remember about pointers

- 1. Remember that a pointer is a type
	- int\*, char\*, short\*, bool\*, double\*, size\_t\*, etc.
- 2. Think carefully about whether the pointer is being modified or the value in the object it points to
	- my\_pointer =  $&x$ ; // modifies which object we are pointing at
	- \*my\_pointer = x; // modifies the value in the object we are pointing at
- 3. Remember that pointer variables are themselves variables
	- They have values: the address of the object being pointed at
	- They name objects: memory is allocated to hold the address

# C things that make pointers annoying

- For pointer types, the  $*$  doesn't have to be next to the type
	- These three all mean exactly the same thing:
		- 1. int\* x; // I **strongly** recommend you use this
		- 2. int  $\star$  x;
		- 3. int  $*_{X}$ ;

# C things that make pointers annoying

- For pointer types, the  $*$  doesn't have to be next to the type
	- These three all mean exactly the same thing:
		- 1. int\* x; // I **strongly** recommend you use this
		- 2. int  $\star$  x;
		- 3. int  $*_{X}$ ;
- The \* operator also means multiplication signed long  $w = *t * *y$ ; // multiply values referenced // by the pointers t and v

# Never define multiple variables at once

• You can define multiple variables at once in C

double x, y, radius;

Equivalent code: double x; double y; double radius;

# Never define multiple variables at once

• But this breaks when you're using pointers

```
double* x, y, radius;
Equivalent code:
double* x;
double y;
double radius; Not pointers!!!
```
- To write that line correctly, you need to write: double \*x, \*y, \*radius; OR double \* x, \* y, \* radius; (spacing doesn't matter)
- Or just never ever declare multiple variables in the same line!

# **Outline**

- Potpourri
- Separate Compilation
- C Pre-Processor
- Makefiles
- What are pointers?
- **Why are pointers?**
- Variable lifetimes

Pointers functions directly modify values inside variables

• Normally, functions get a copy of the value inside the variable

- With pointers, functions can directly modify the variable
	- The function gets a copy of the pointer to the variable

Adding two to a variable WITHOUT pointers

```
int add_two(int n) {
  return n+2;
}
```

```
int main(void) {
  int x = 15;
 x = add two(x);printf("%d\n", x);
  return 0;
```
}
#### Adding two to a variable WITH pointers

```
void add_two(int* n) {
  *_{n} += 2;
}
```

```
int main(void) {
  int x = 15;
  add two(&x);
  printf("%d\n", x);
  return 0;
```
### Side-by-side comparison of without/with pointers

```
void add_two(int n) {
 return n+2;
}
```

```
void add_two(int* n) {
  *_{n} += 2;
}
```

```
int main(void) {
  int x = 15;
  x = add two(x);printf("%d\n", x);
  return 0;
}
```

```
int main(void) {
  int x = 15;
  add two(&x);
  printf("%d\n", x);
  return 0;
}
```
#### Another example: what if we want to pass a struct

```
bool is watered;
 double height;
 int num leaves;
} plant_t;
```

```
typedef struct plants { void initialize oak tree(plant t* plant) {
                               (*plant).is watered = true;
                               (\starplant).height = 10;
                               (*plant).num leaves = 100000;
                              }
```

```
int main(void){
 plant t plant a;
  initialize oak tree(&plant a);
 return 0;
```
### Shortcut for pointers to structs

• C programs end up using pointers to structs A LOT

- It's annoying to type (\*struct).field all the time
	- So we made a shortcut. These two mean exactly the same thing:

```
(*struct).field
```
struct->field (that's dash and greater than)

- This is known as "syntactic sugar"
	- Bonus syntax to make common things easier

#### Adding a function to print the struct

```
} plant_t;
```

```
typedef struct plants { void initialize oak tree(plant t* plant) {
 bool is watered; (\starplant). is watered = true;
 double height; (*plant).height = 10;
 int num leaves; (*plant).num leaves = 100000;
                       }
```

```
void print plant(plant t* plant){
  printf("Plant is %d meters tall and "
         "has \delta d leaves. \n",
         plant->height, plant->num_leaves);
```

```
if (!plant->watered) {
  printf("\tIt needs to be watered!\n");
}
```
### Scanf example

 $\bullet$  scanf() uses pointers to write to the variables you pass it

```
int x = 0;
int count = \text{scanf}(\text{``\%d''}, \&x);
```
- Pointers allow  $\text{seanf}(\cdot)$  to read results directly into your variable
- Pointers also  $\text{scanf}()$  to simultaneously return the number of arguments matched

# **Outline**

- Potpourri
- Separate Compilation
- C Pre-Processor
- Makefiles
- What are pointers?
- Why are pointers?
- **Variable lifetimes**

When is a pointer "valid"?

1. If it is initialized

2. If the variable it is referencing still has a valid lifetime

- Variables "live" until the end of the scope they were created in
- Scopes are defined by  $\{ \}$
- Example:

void some\_function(void) { int  $a = 5$ ; } a goes "out of scope" here The variable stops being "alive"

```
int main(void) {
int a = 5;
 printf("%d\n", a);
  return 0;
```
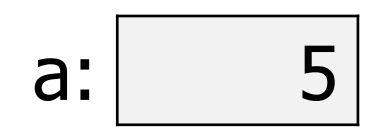

```
int main(void) {
     int a = 5;
\rightarrow printf("%d\n", a);
```
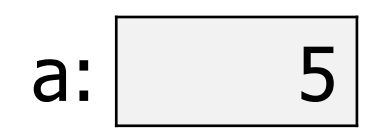

```
return 0;
```

```
int main(void) {
  int a = 5;
 printf("%d\n", a);
```
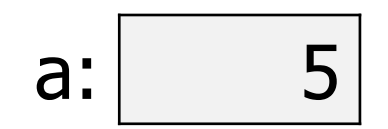

```
\rightarrow return 0;
    }
```

```
int main(void) {
  int a = 5;
 printf("%d\n", a);
```

```
return 0;
```

```
\rightarrow }
```
• Variable a is no longer "alive" at this point

a:

- It "poofs" out of existence
- The variable is no longer valid

```
test(17);
void test(int n) {
     int a = 5;
     if (n \geq a) {
       int b = 16;
       printf("%d\n" , b);
     }
     printf("%d\n", n);
   }
```
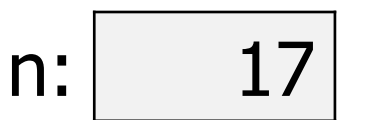

```
test(17);
void test(int n) {
int a = 5;
  if (n \geq a) {
    int b = 16;
    printf("%d\n" , b);
  }
  printf("%d\n", n);
```
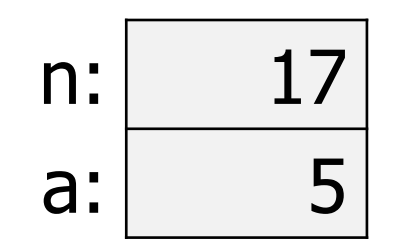

```
test(17);
void test(int n) {
  int a = 5;
if (n >= a) {
    int b = 16;
    printf("%d\n" , b);
  }
  printf("%d\n", n);
```
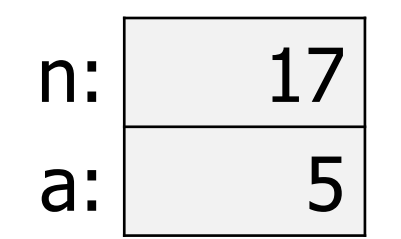

```
test(17);
void test(int n) {
  int a = 5;
  if (n \geq a) {
    int b = 16;
   printf("%d\n" , b);
  }
  printf("%d\n", n);
```
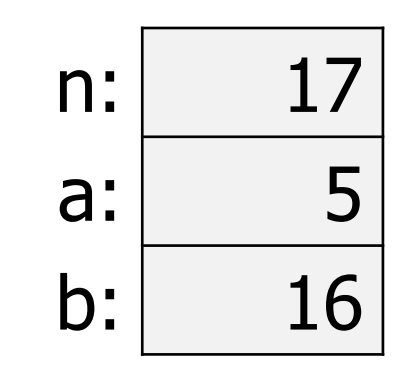

```
test(17);
void test(int n) {
  int a = 5;
  if (n \geq a) {
    int b = 16;
printf("%d\n", b);
  }
```
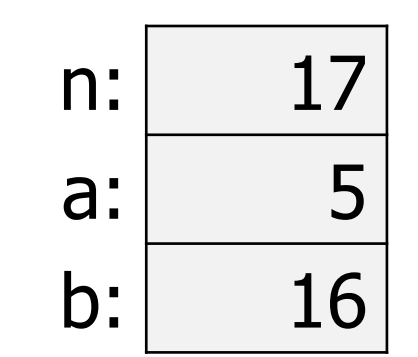

```
printf("%d\n", n);
```

```
test(17);
void test(int n) {
  int a = 5;
  if (n \geq a) {
    int b = 16;
   printf("%d\n" , b);
  }
 printf("%d\n", n);
```
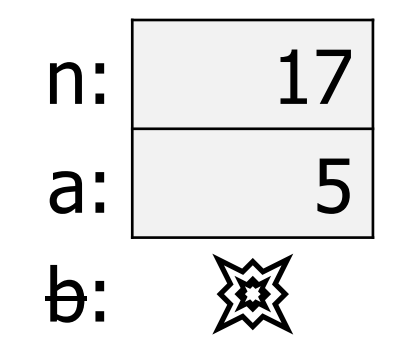

```
test(17);
void test(int n) {
  int a = 5;
  if (n \geq a) {
    int b = 16;
    printf("%d\n" , b);
  }
```
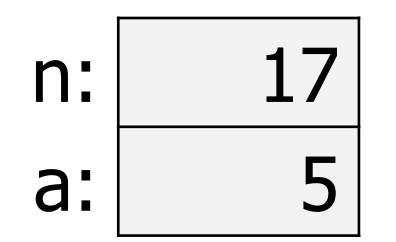

 $\rightarrow$  printf("%d\n", n); }

Referring to variable b at this point would be a compilation error

```
test(17);
void test(int n) {
  int a = 5;
  if (n \geq a) {
    int b = 16;
   printf("%d\n" , b);
  }
                               n: 滚
                                a: 滚
```

```
printf("%d\n", n);
```
 $\rightarrow$ 

Variable lifetimes are what makes loops work

- Variables created inside of loops only exist until the end of that iteration of the loop
	- i.e. they only exist until the next end curly brace }

```
while (n < 5) {
  int i = 1;
  n += i;
}
```
A new variable i is created each time the loop repeats

## Dangling pointers reference invalid objects

```
int* get_pointer_to_value(void) {
  int n = 5;
  return &n;
}
int main(void) {
  int* x = get pointer to value();
 printf("%d\n", *x);
  return 0;
```
### Dangling pointers reference invalid objects

```
int* get_pointer_to_value(void) {
  int n = 5;
  return &n;
}
                          n goes out of scope at the end of this function
                          So what does the pointer point to???
```

```
int main(void) {
 int* x = get pointer to value();
 printf("%d\n", *x);
  return 0;
```
Dangling pointers are especially dangerous

- Accessing a dangling pointer is undefined behavior
	- Anything could happen!
- If you are lucky: segmentation fault (a.k.a. SIGSEGV)
	- The OS kills your program because it accesses invalid memory
- If you are unlucky: *anything at all* 
	- Including returning the correct result the first time you run it and an incorrect result the second time

# **Outline**

- Potpourri
- Separate Compilation
- C Pre-Processor
- Makefiles
- What are pointers?
- Why are pointers?
- Variable lifetimes